# Web Solutions NYC

## Address Validation Module **USER GUIDE**

websolutionsnyc.com | 646 525 4112

## **Web Solutions NYC**

## Contents

Preface 3 About this Module 3 Compatibility 3 Changelog 3 Features Overview 4 Quick Guide 5 Result 6

## Address Validation Module

### Preface

#### *About this Module*

The Address Validation Module allows you to reduce the number of invalid addresses entered by your customers, making the shipment impossible. This module saves customer service time by not having to contact customers to get correct address for shipment.

#### Compatibility

Magento Community Edition 2.1

Magento Enterprise Edition 2.1

#### Changelog

07/22/16 First stable version of the extension (v1.0).

08/12/16 Added support for Virtual, Downloadable and Gift Card products (v1.0.1)

## **Features Overview**

- Validate the customer's address automatically using the United States Postal Service address database.
- Automatically suggest to customers to verify their address.
- Automatically suggest to customers to correct their address.
- Choose whether to allow checkout with unverified address or not.
- Enter custom title and messaging to display on frontend when address validation fails.
- Address validation works for customers' orders placed on frontend and for orders placed in Admin Panel.
- Address validation not enforced for virtual products, downloadable products and e-gift cards.
- .

## **Quick Guide**

Go to Admin Panel > Stores > Configuration > Web Solutions NYC > Address Validation

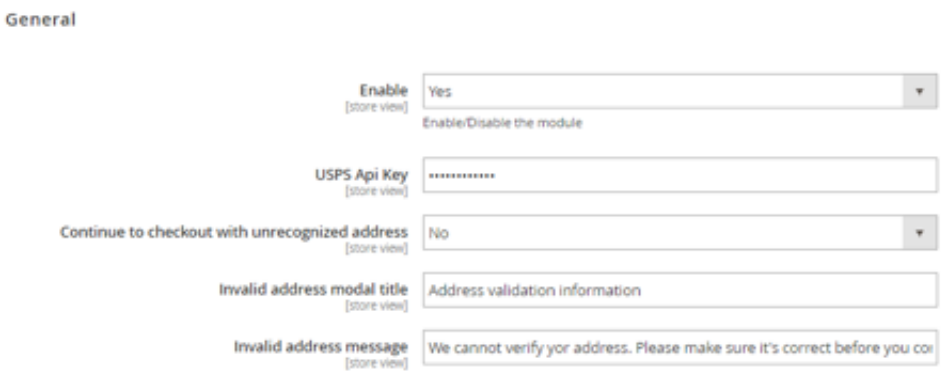

Enable: Select "Yes" to enable or "No" to disable the module.

USPS API Key: Paste your USPS API Key here. Detailed information how to obtain USPS API Key is available here.

Continue to checkout with unrecognized address: Select "Yes" to disable checkout if the address is invalid, or "No" to allow for checkout if the address is invalid.

Invalid address modal title: Set a title of the popup window modal displayed when address is invalidated.

Invalid address message: Customize the message displayed when address is invalidated.

## **Result**

#### Invalid Address Module

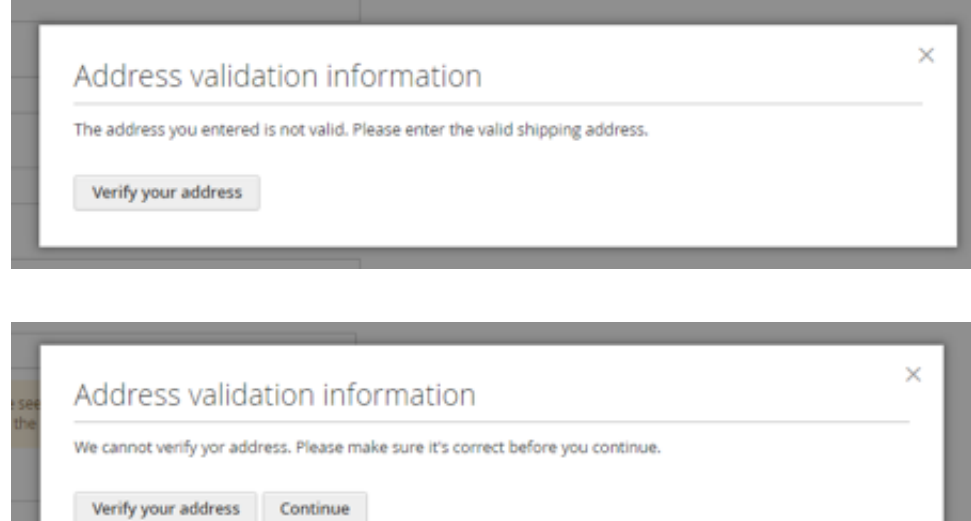

#### Suggest Correct Address

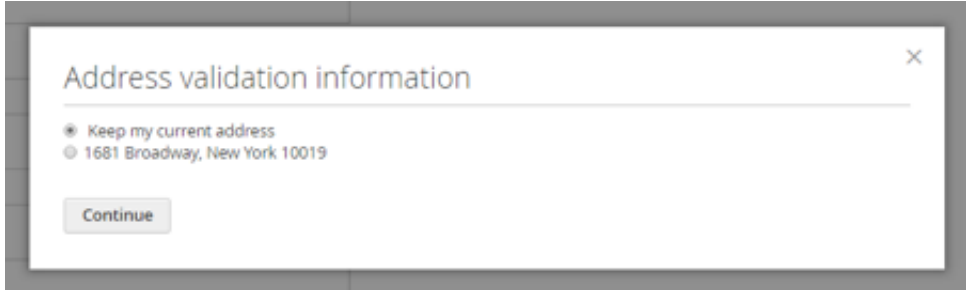